## The 10 most important steps with SilverFast **GM** CON CONSTRANT CON CONSUM SEXIS, 10 Steps with SF.xls, 10 Steps

 $\overline{\phantom{0}}$ 

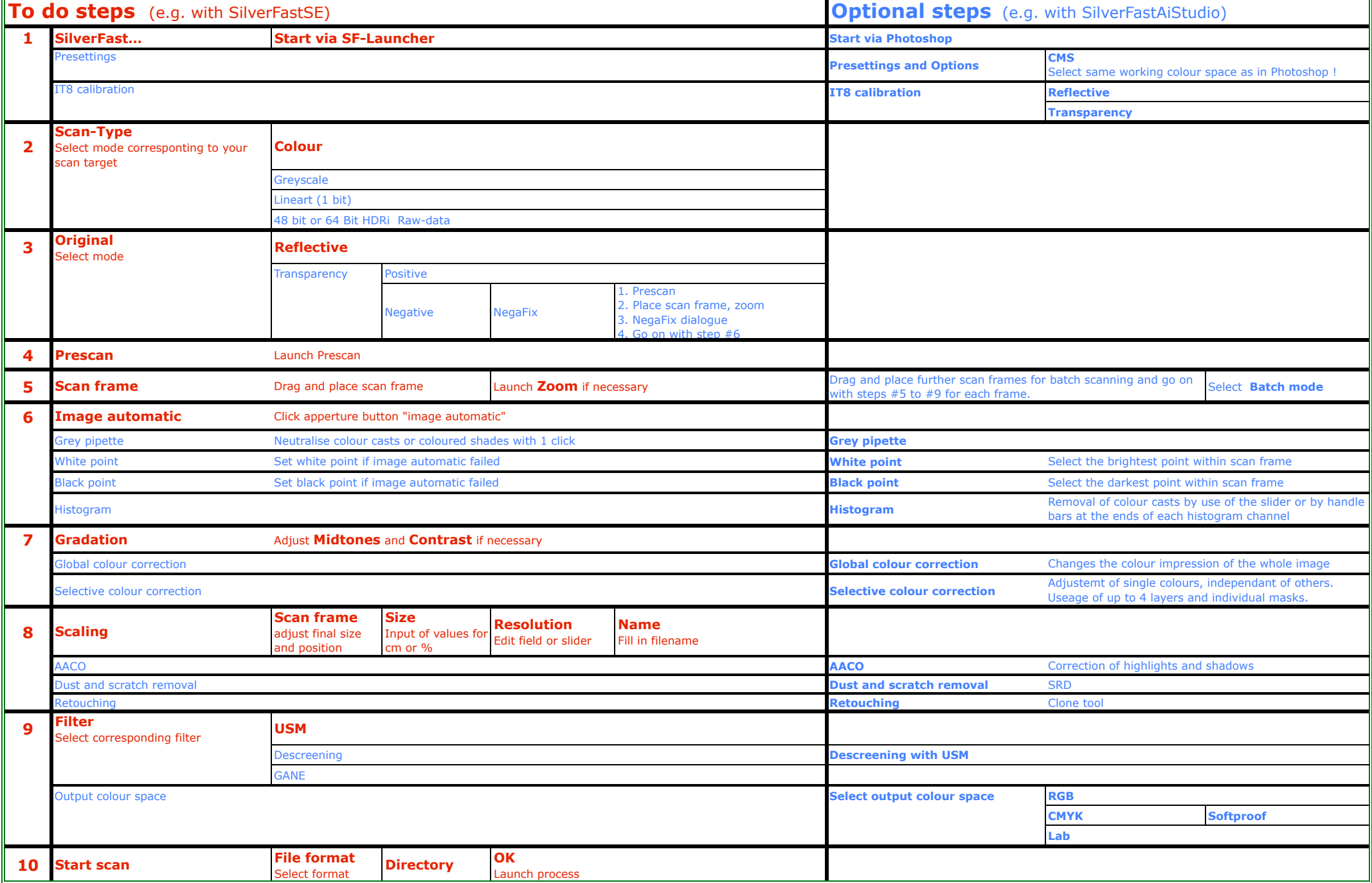